## Report on AlgebraicLoops

Generated by MTT using : (mtt -u -q -q AlgebraicLoops rep pdf )

Tue Aug 19 14:38:01 BST 2003

## **Contents**

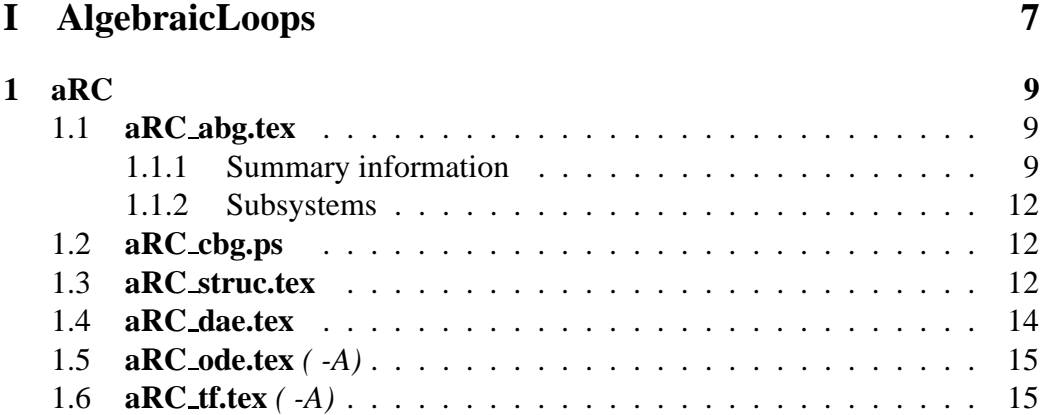

CONTENTS

## **List of Figures**

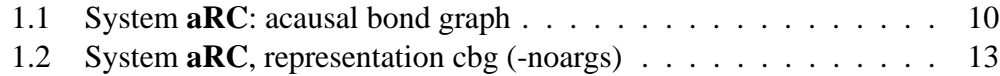

*Tue Aug 19 14:38:01 BST 2003* Page 6.

## **Part I**

# <span id="page-6-0"></span>**AlgebraicLoops**

### <span id="page-8-3"></span><span id="page-8-0"></span>**Chapter 1**

## **aRC**

### <span id="page-8-1"></span>**1.1 aRC abg.tex**

MTT command:

mtt aRC abg tex

The acausal bond graph of system **aRC** is displayed in Figure [1.1](#page-9-0) (on page [10\)](#page-9-0) and its label file is listed in Section [1.1.1](#page-8-2) (on page [9\)](#page-8-2). The subsystems are listed in Section [1.1.2](#page-11-0) (on page [12\)](#page-11-0).

The system **aRC** is the simple electrical rc circuit shown in Figure [1.1](#page-9-0) (on page [10\)](#page-9-0). It can be regarded as a single-input single-output system with input *e*<sup>1</sup> and output  $e_2$ .

The two resistors  $(r_1$  and  $r_2$ ) are in series; this give an undercausal system with a corresponding algebraic loop. The loop is broken by adding the **SS** component "loop" to localise the algabraic equation byh choosing the corresponding flow such that the corresponding effort is zero. This algebraic equation appears in Section [1.4](#page-13-0) (on page [14\)](#page-13-0).

This loop is algbraicly solved to give the ordinary differential equation of Section [1.5](#page-14-0) (on page [15\)](#page-14-0) and the transfer function of Section [1.6](#page-14-1) (on page [15\)](#page-14-1).

#### <span id="page-8-2"></span>**1.1.1 Summary information**

**System aRC::Simple RC circuit example with algebraic loop**

#### **Interface information:**

This component has no ALIAS declarations

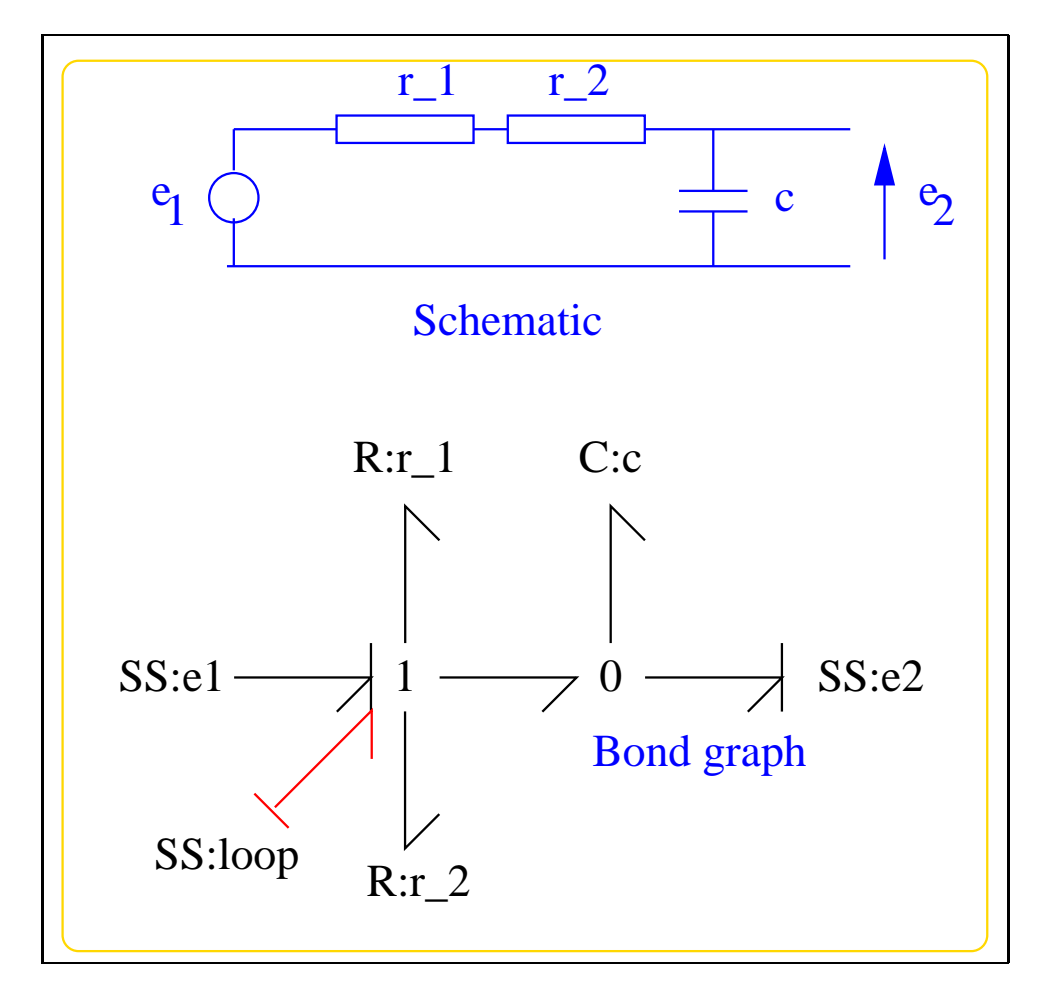

<span id="page-9-0"></span>Figure 1.1: System **aRC**: acausal bond graph

#### **Variable declarations:**

This component has no PAR declarations

#### **Units declarations:**

This component has no UNITs declarations

#### **The label file: aRC lbl.txt**

%SUMMARY aRC: Simple RC circuit example with algebraic loop

```
%% Label file for system aRC (aRC_lbl.txt)
% %%%%%%%%%%%%%%%%%%%%%%%%%%%%%%%%%%%%%%%%%%%%%%%%%%%%%%%%%%%%%%%
% %% Version control history
% %%%%%%%%%%%%%%%%%%%%%%%%%%%%%%%%%%%%%%%%%%%%%%%%%%%%%%%%%%%%%%%
% %% $Id: aRC_lbl.txt,v 1.1 2000/12/28 17:02:29 peterg Exp $
% %% $Log: aRC_lbl.txt,v $
% %% Revision 1.1 2000/12/28 17:02:29 peterg
% %% To RCS
% %%
% %% Revision 1.1 2000/05/20 16:03:15 peterg
% %% Initial revision
% %%
% %% Revision 1.1 1997/05/12 15:11:47 peterg
% %% Initial revision
% %%
% %% Revision 1.1 1997/04/18 13:27:54 peterg
% %% Initial revision
% %%
% %% Revision 1.1 1997/04/18 13:20:13 peterg
% %% Initial revision
% %% Revision 1.1 1996/09/10 11:37:14 peter
% %% Initial revision
% %%
% %%%%%%%%%%%%%%%%%%%%%%%%%%%%%%%%%%%%%%%%%%%%%%%%%%%%%%%%%%%%%%%
%% Each line should be of one of the following forms:
% a comment (ie starting with %)
% Component-name CR_name arg1,arg2,..argn
% blank
```
*Tue Aug 19 14:38:01 BST 2003* Page 11.

```
% Source - effort source (e1) flow ignored
e1 SS external,internal
% Sensor - effort sensor (e2) zero flow
e2 SS external,0
% R component - linear with resistance r (effort = r*flow)
r_1 lin flow, r_1r_2 lin flow,r_2
% C component - linear with capacitance c (state = c*effort)
c lin effort,c
% Algebraic loop SS
loop SS zero,unknown
```
#### <span id="page-11-0"></span>**1.1.2 Subsystems**

No subsystems.

### <span id="page-11-1"></span>**1.2 aRC cbg.ps**

MTT command:

mtt aRC cbg ps

This representation is given as Figure [1.2](#page-12-0) (on page [13\)](#page-12-0).

### <span id="page-11-2"></span>**1.3 aRC struc.tex**

MTT command:

mtt aRC struc tex

*Tue Aug 19 14:38:01 BST 2003* Page 12.

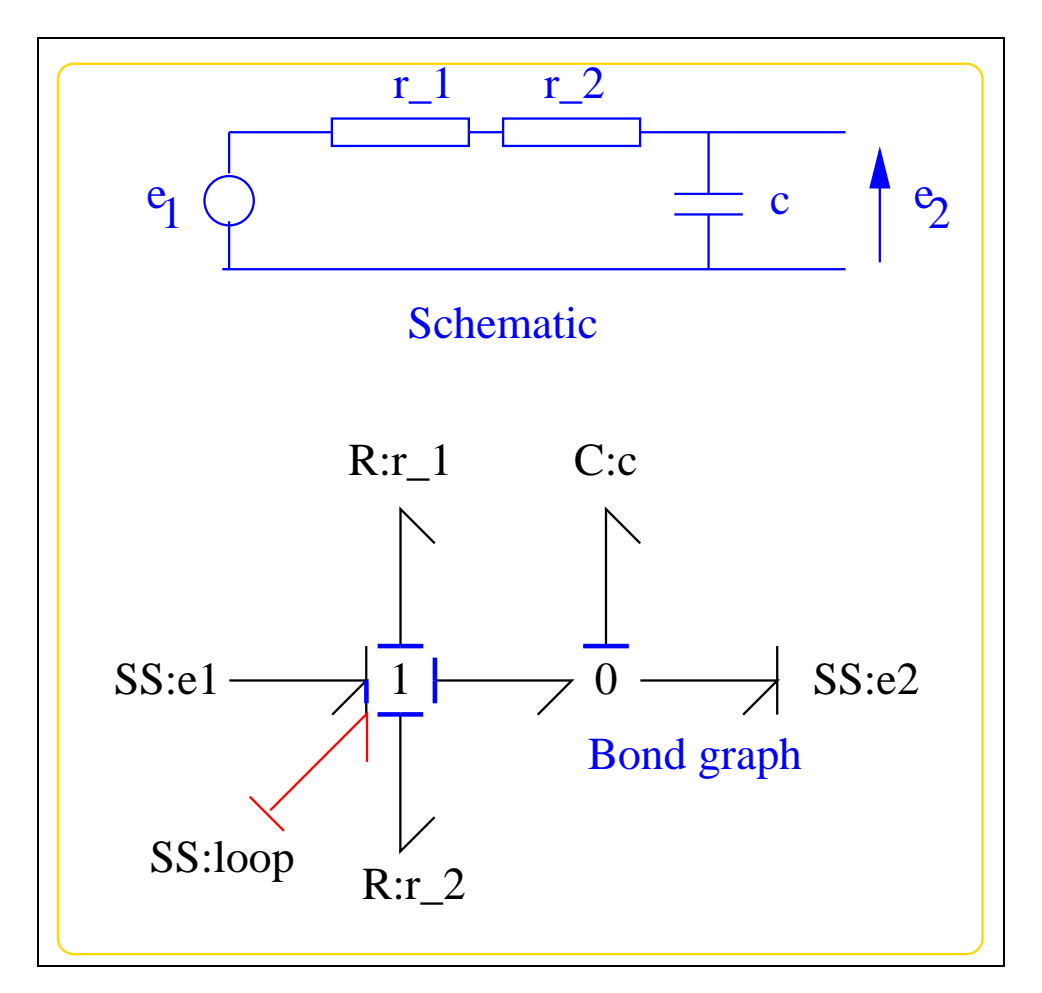

<span id="page-12-0"></span>Figure 1.2: System **aRC**, representation cbg (-noargs)

<span id="page-13-1"></span>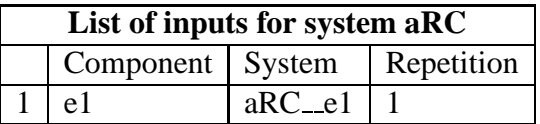

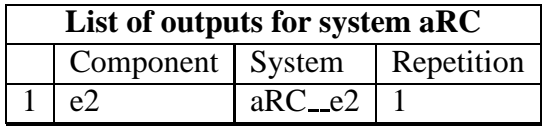

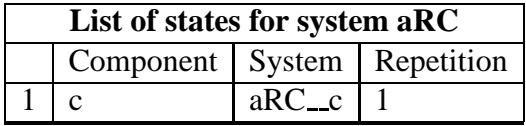

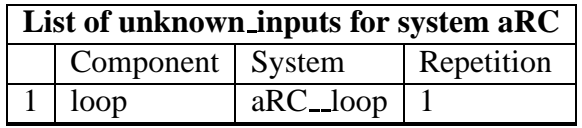

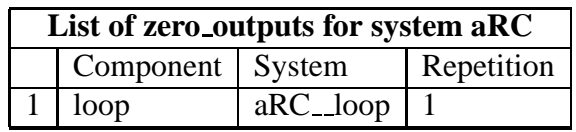

### **1.4 aRC dae.tex**

MTT command:

<span id="page-13-0"></span>mtt aRC dae tex

$$
\dot{x}_1 = v_1 \tag{1.1}
$$

$$
0 = \frac{(-cu_1 + cv_1r_1 + cv_1r_2 + x_1)}{c}
$$
 (1.2)

$$
y_1 = \frac{x_1}{c} \tag{1.3}
$$

*Tue Aug 19 14:38:01 BST 2003* Page 14.

### **1.5 aRC ode.tex** *( -A)*

MTT command:

<span id="page-14-0"></span>mtt -A aRC ode tex

$$
\dot{x}_1 = \frac{(cu_1 - x_1)}{(c(r_1 + r_2))}
$$
\n(1.4)

$$
y_1 = \frac{x_1}{c} \tag{1.5}
$$

### **1.6 aRC tf.tex** *( -A)*

MTT command:

<span id="page-14-1"></span>mtt -A aRC tf tex

$$
G = \left(\frac{1}{(cr_1s + cr_2s + 1)}\right) \tag{1.6}
$$

*Tue Aug 19 14:38:01 BST 2003* Page 15.

## **Index**

**aRC** – abg, [9](#page-8-3) **aRC** – cbg, [12](#page-11-3) **aRC** – dae, [14](#page-13-1) **aRC** – lbl, [9](#page-8-3) **aRC** – struc, [12](#page-11-3) **aRC** – subsystems, [12](#page-11-3)